## **We want to define the property eat and the property eat vegetables. Eat property represents a person eating food, whereas eating vegetables represent a person eating a vegetable. A vegetable is a food.**

*Hints*:

- *You can use the resources foaf:Person.*
- *You need to define the rdf:type, for Food and Person.*
- *For all new properties you define you should define their range and domain.*

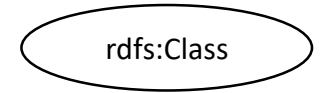

## **We want to define the property eat and the property eat vegetables. Eat property represents a person eating food, whereas eating vegetables represent a person eating a vegetable. A vegetable is a food.**

*Hints*:

- *You can use the resources foaf:Person.*
- *You need to define the rdf:type, for Food and Person.*
- *For all new properties you define you should define their range and domain.*

@prefix rdf: http://www.w3.org/1999/02/22-rdf-syntax-ns# @prefix rdfs: http://www.w3.org/2000/01/rdf-schema# @preix foaf: http://xmlns.com/foaf/0.1/# @prefix foo: [http://www.foobar.org/example/#](http://www.foovar.org/example/)  $\leftarrow$  Our fake IRI for our own resources

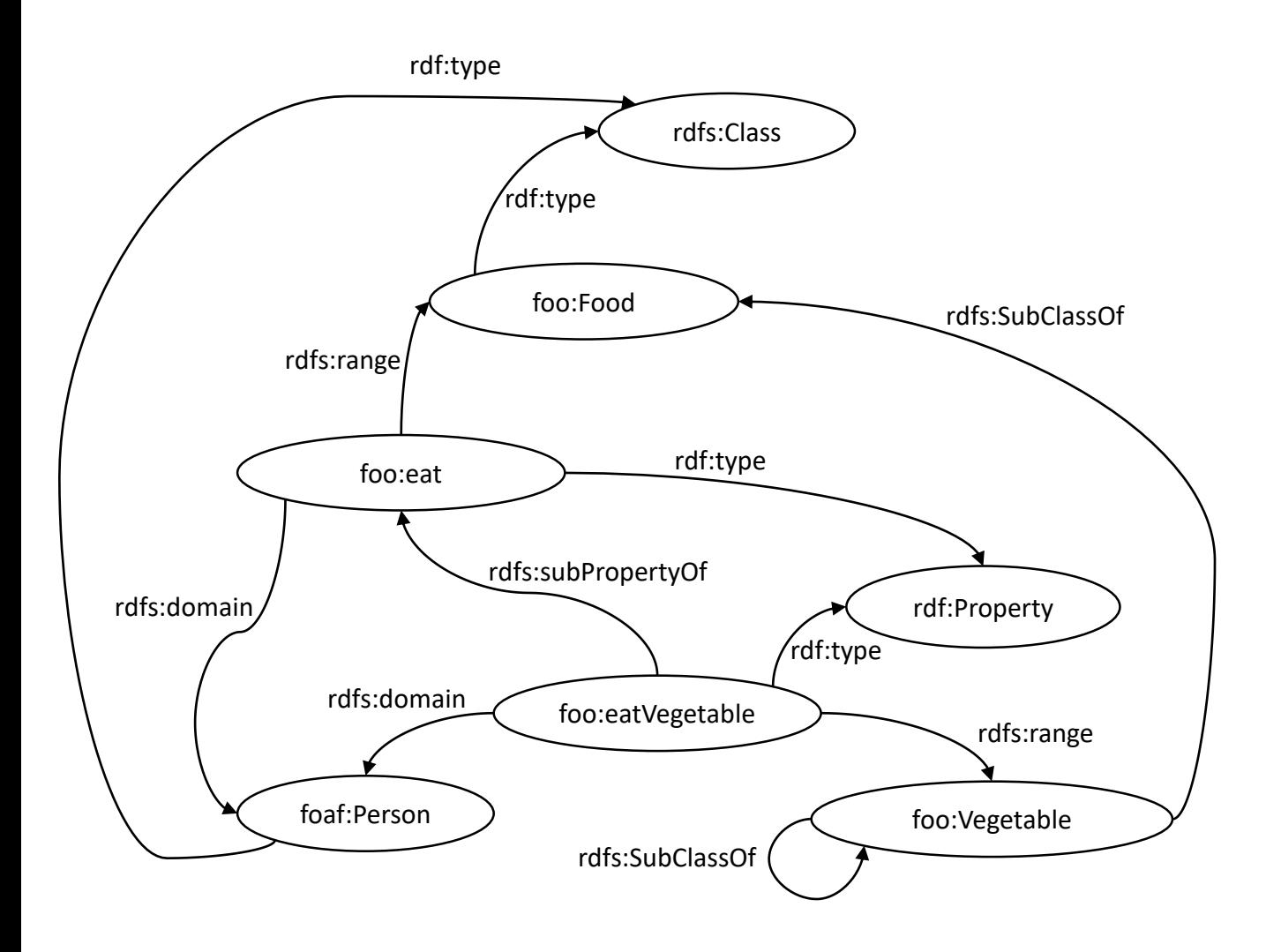

\*\*TODO: Try to simplify the redundant properties

## **We want to define the property eat and the property eat vegetables. Eat property represents a person eating food, whereas eating vegetables represent a person eating a vegetable. A vegetable is a food.**

*Hints*:

- *You can use the resources foaf:Person.*
- *You need to define the rdf:type, for Food and Person.*
- *For all new properties you define you should define their range and domain.*

@prefix rdf: http://www.w3.org/1999/02/22-rdf-syntax-ns# @prefix rdfs: http://www.w3.org/2000/01/rdf-schema# @preix foaf: http://xmlns.com/foaf/0.1/# @prefix foo: [http://www.foobar.org/example/#](http://www.foovar.org/example/)  $\leftarrow$  Our fake IRI for our own resources

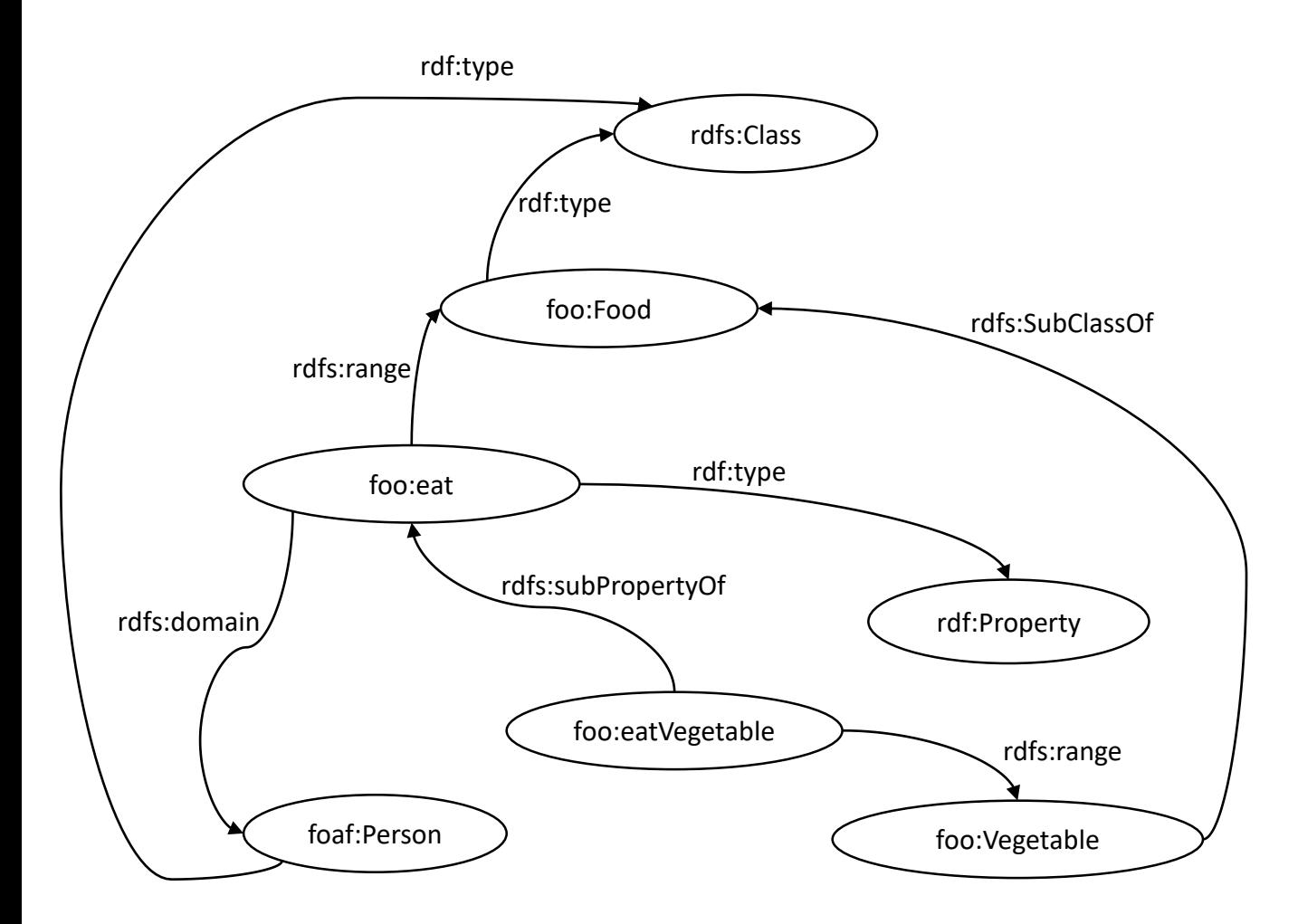

\*\*TODO: Extend the previous solution to accomplish that now only children can eat vegetables.